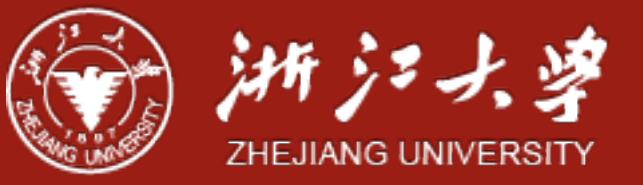

#### Synchronization: Another Perspective

Yajin Zhou (<http://yajin.org>)

Zhejiang University

Credit: https://cs61.seas.harvard.edu/site/2018/

#### Last time

#### •We looked at **locks**

- •Two operations: acquire and release
- At most one thread can hold a lock at a time
- •Can use to enforce mutual exclusion and critical sections
- •Considered how to efficiently implement

#### Higher-level synchronization primitives

- We have looked at one synchronization primitive: **locks**
- Locks are useful for many things, but sometimes programs have different requirements.
- Examples?
	- Say we had a shared variable where we wanted any number of threads to read the variable, but only one thread to write it.
	- How would you do this with locks?

```
Reader() {
   acquire(lock);
   mycopy = shared_var;
   release(lock); 
   return mycopy;
}
```

```
Writer() {
   acquire(lock);
   shared_var = NEW_VALUE;
   release(lock); 
}<br>}
```
What's wrong with this code?

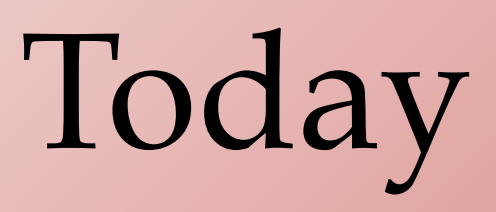

•Semaphores •Condition variables • Monitors

# Semaphores

- Higher-level synchronization construct
	- Designed by Edsger Dijkstra in the 1960's
- Semaphore is a **shared counter**
- Two operations on semaphores:
	- P() or wait() or down()
		- From Dutch *proeberen*, meaning "test"

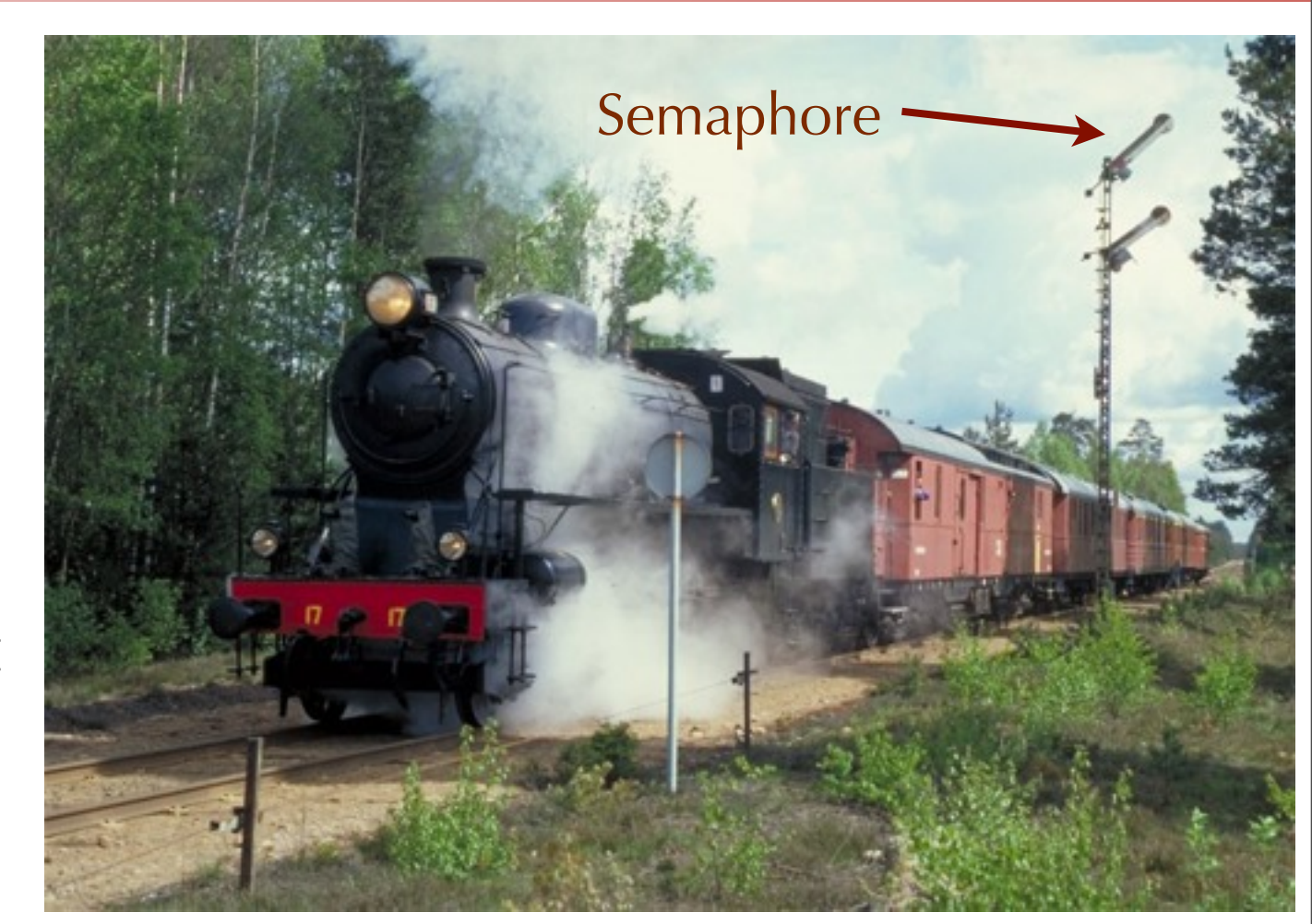

- **Atomic action**: Wait for semaphore value to become > 0, then **decrement** it
- V() or signal() or up()
	- From Dutch *verhogen*, meaning "increment"
	- **Atomic** action: **Increment** semaphore value by 1.

#### Semaphore Example

#### • Semaphores can be used to implement locks:

```
critical
Semaphore my_semaphore = 1; // Initialize to nonzero
int withdraw(account, amount) {
wait(my_semaphore);
   balance = get_balance(account);
  balance -= amount;
   put_balance(account, balance);
   signal(my_semaphore);
   return balance;
}<br>}
                                                             critical section
```
• A semaphore where the counter value is only 0 or 1 is called a **binary semaphore**.

•Essentially the same as a lock.

#### Simple Semaphore Implementation

```
struct semaphore {
     int val;
     thread_list waiting; // List of threads waiting for semaphore
}<br>}
```

```
wait(semaphore Sem): // Wait until > 0 then decrement
 while (Sem.val \leq 0) {
    add this thread to Sem.waiting;
    block(this thread);
  }
  Sem.val = Sem.val - 1;
return;
signal(semaphore Sem):// Increment value and wake up next thread
    Sem.val = Sem.val + 1;
    if (Sem.waiting is nonempty) {
         	 	 remove a thread T from Sem.waiting;
         	 	 wakeup(T);
     }
                                                                       wait() and signal() must
                                                                       be atomic actions!
```
#### Simple Semaphore Implementation

```
struct semaphore {
     int val;
     thread_list waiting; // List of threads waiting for semaphore
}<br>}
```

```
wait could be called by 
                                                                    another thread while 
                                                                    this thread is waiting 
wait(semaphore Sem): // Wait until > 0 then decrement
 while (Sem.val \leq 0) {
    add this thread to Sem.waiting;
   block(this thread);
  }
 Sem.val = Sem.val - 1;
return;
signal(semaphore Sem):// Increment value and wake up next thread
    Sem.val = Sem.val + 1;
    if (Sem.waiting is nonempty) {
         	 	 remove a thread T from Sem.waiting;
         	 	 wakeup(T);
    }
                                                             Why is this a while
                                                             loop, and not an if?
```
#### Semaphore Implementation

- How do we ensure that the semaphore implementation is atomic?
- One option: use a lock for wait() and signal()
	- Make sure that only one wait() or signal() can be executed by any process at a time
	- Need to be careful to release lock before sleeping, acquire lock on waking up
- •Another option: hardware support

# Why are semaphores useful?

- A binary semaphore (counter is always 0 or 1) is basically a lock.
	- Start with semaphore value  $= 1$
	- acquire( $) = wait($ )
	- release( $) =$ signal( $)$
- The real value of semaphores becomes apparent when the counter can be initialized to a value other than 0 or 1.

# The Producer/Consumer Problem

• Also called the Bounded Buffer problem. Mmmm... donuts

Producer

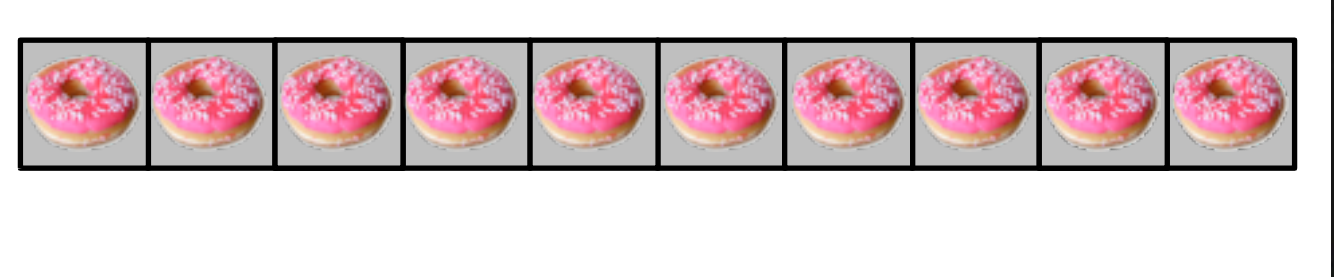

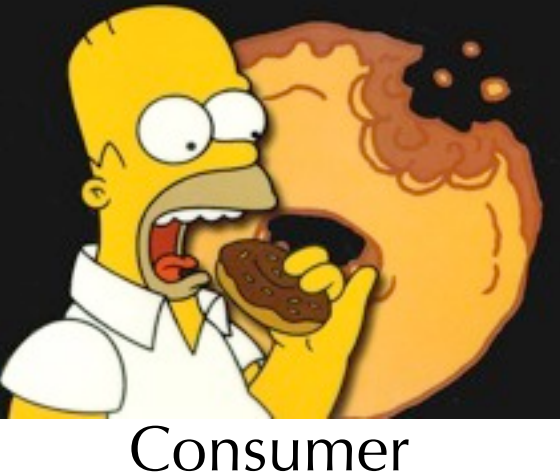

•Producer pushes items into the buffer.

•Consumer pulls items from the buffer.

•Producer needs to wait when buffer is full.

•Consumer needs to wait when the buffer is empty.

## The Producer/Consumer Problem

• Also called the Bounded Buffer problem.

Producer Consumer

•Producer pushes items into the buffer.

•Consumer pulls items from the buffer.

•Producer needs to wait when buffer is full.

•Consumer needs to wait when the buffer is em

#### An implementation

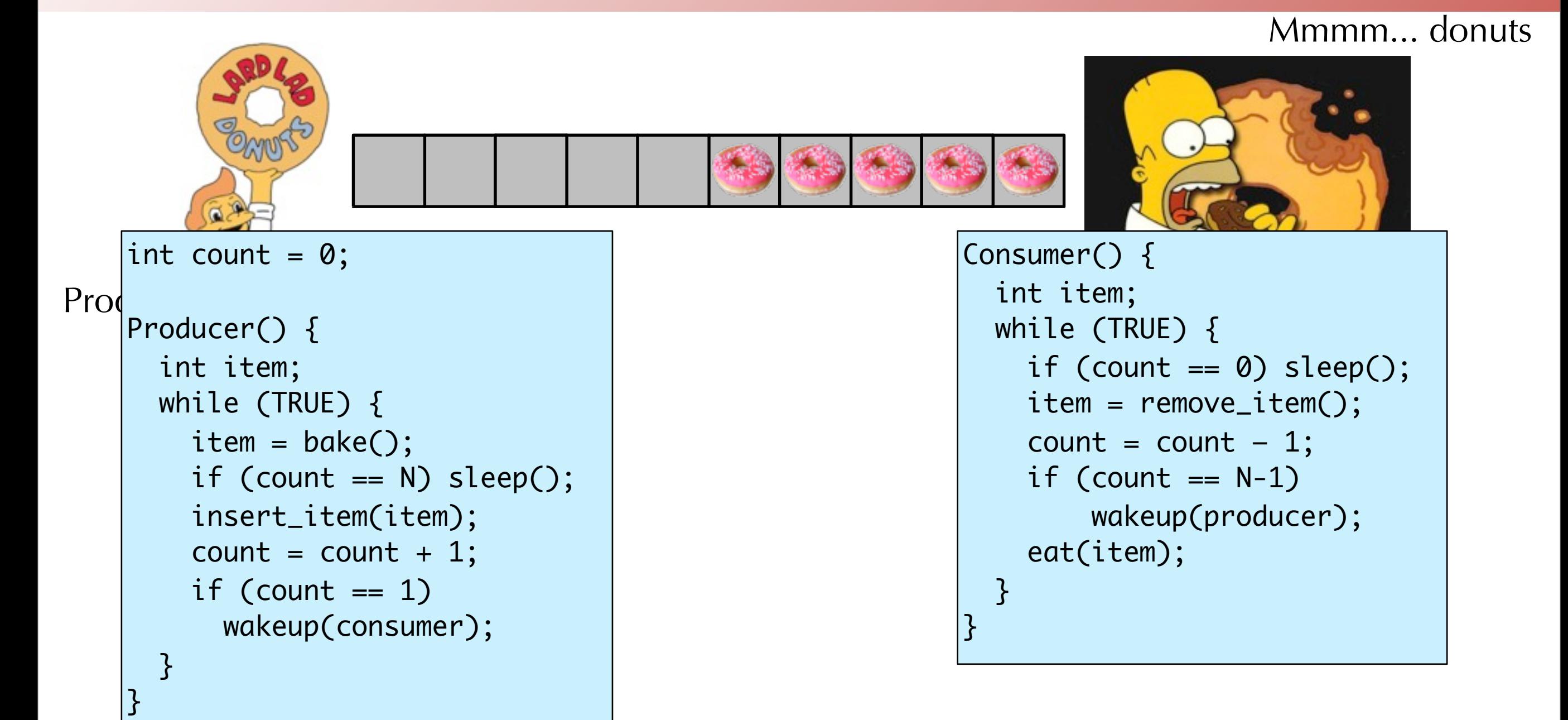

#### • What's wrong with this code?

#### An implementation

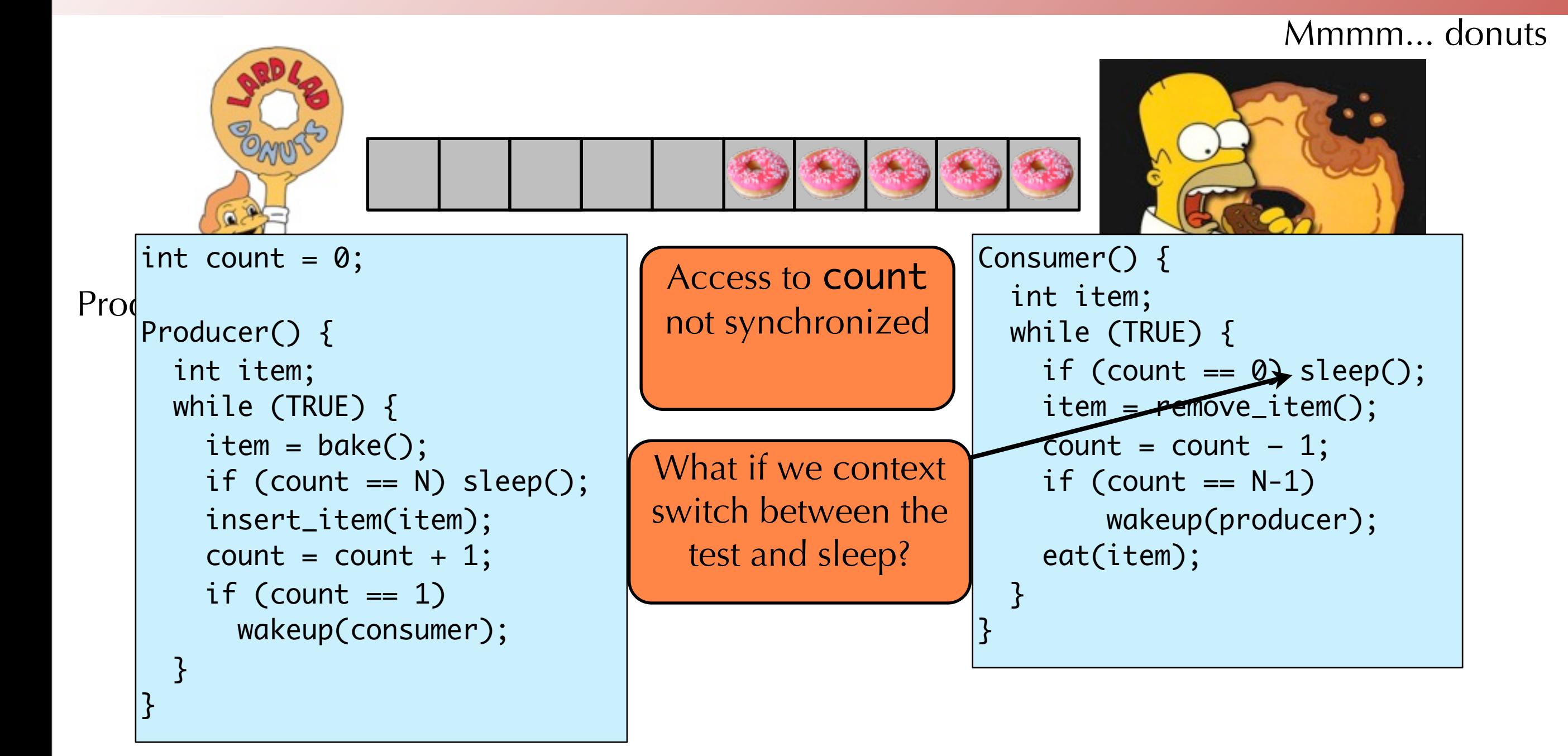

#### • What's wrong with this code?

#### An implementation with semaphores

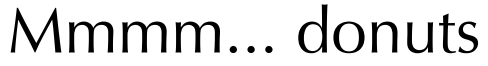

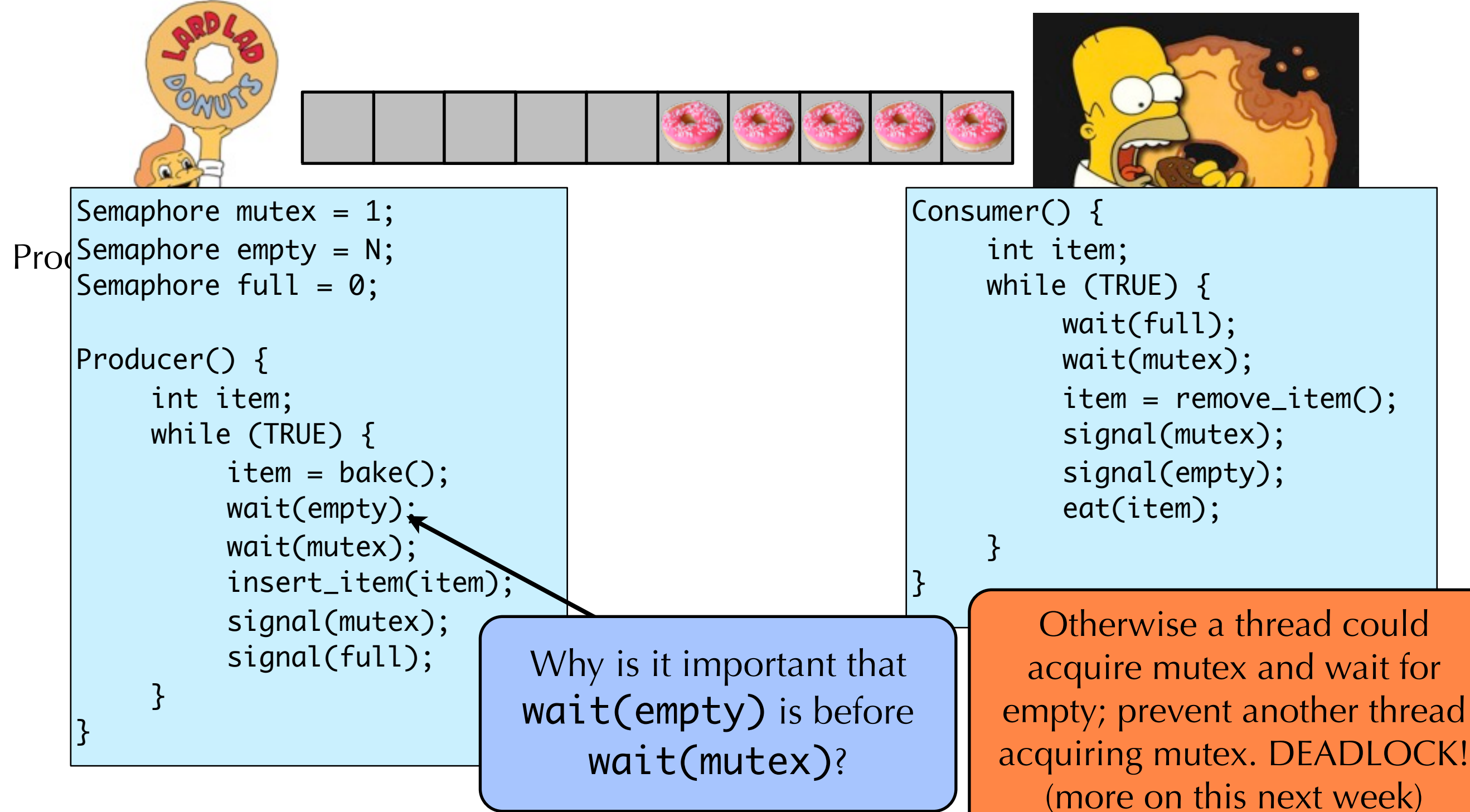

#### Semaphore library

- There are POSIX semaphores, but they are not part of the pthreads library
- All semaphore functions are declared in semaphore.h
- The semaphore type is a sem\_t.
- •Intialize: sem\_init(&theSem, 0, initialVal);
- •Wait: sem\_wait(&theSem);
- •Signal: sem\_post(&theSem);
- Get the current value of the semaphore: sem\_getvalue(&theSem, &result);

#### Issues with Semaphores

- Much of the power of semaphores derives from calls to wait() and signal() that are unmatched
	- See previous example!
	- •Unlike locks, where acquire() and release() are always paired.
- This means it is a lot easier to get into trouble with semaphores.
	- •Semaphores are a lot of rope to tie yourself in knots with…

#### Condition Variables

#### • A **condition variable** represents some condition that a thread can:

- **Wait on**, until the condition occurs; or
- **Notify** other waiting threads that the condition has occurred
- Very useful primitive for signaling between threads.
- Condition variable indicates an event; cannot store or retrieve a value from a CV
- Three operations on condition variables:
	- wait() Block until another thread calls signal() or broadcast() on the CV
	- signal $()$  Wake up one thread waiting on the CV
	- broadcast() Wake up all threads waiting on the CV
- In Pthreads, the CV type is a pthread\_cond\_t.
	- Use pthread\_cond\_init() to initialize
	- pthread\_cond\_wait(&theCV, &someLock);
	- pthread\_cond\_signal(&theCV);
	- pthread\_cond\_broadcast(&theCV);

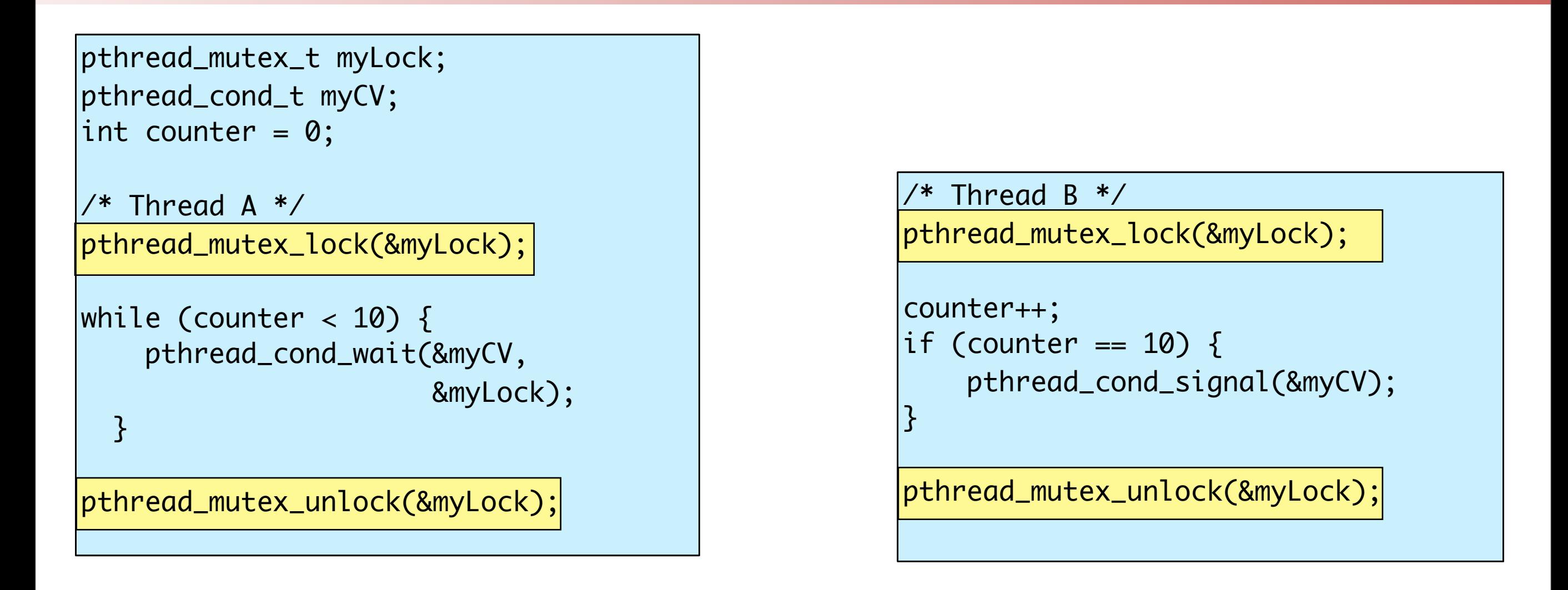

•In pthreads, all condition variable operations **must** be performed while a mutex is locked!!!

•Why is the lock necessary?

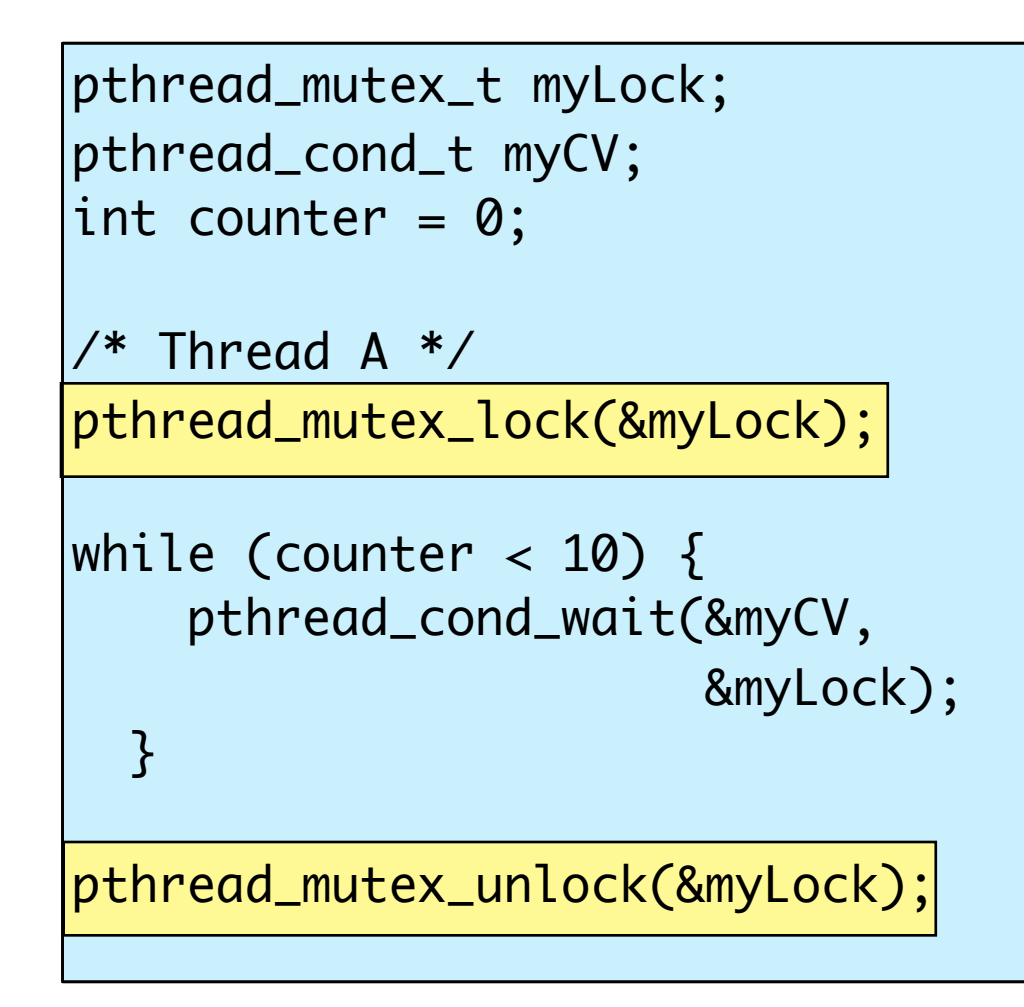

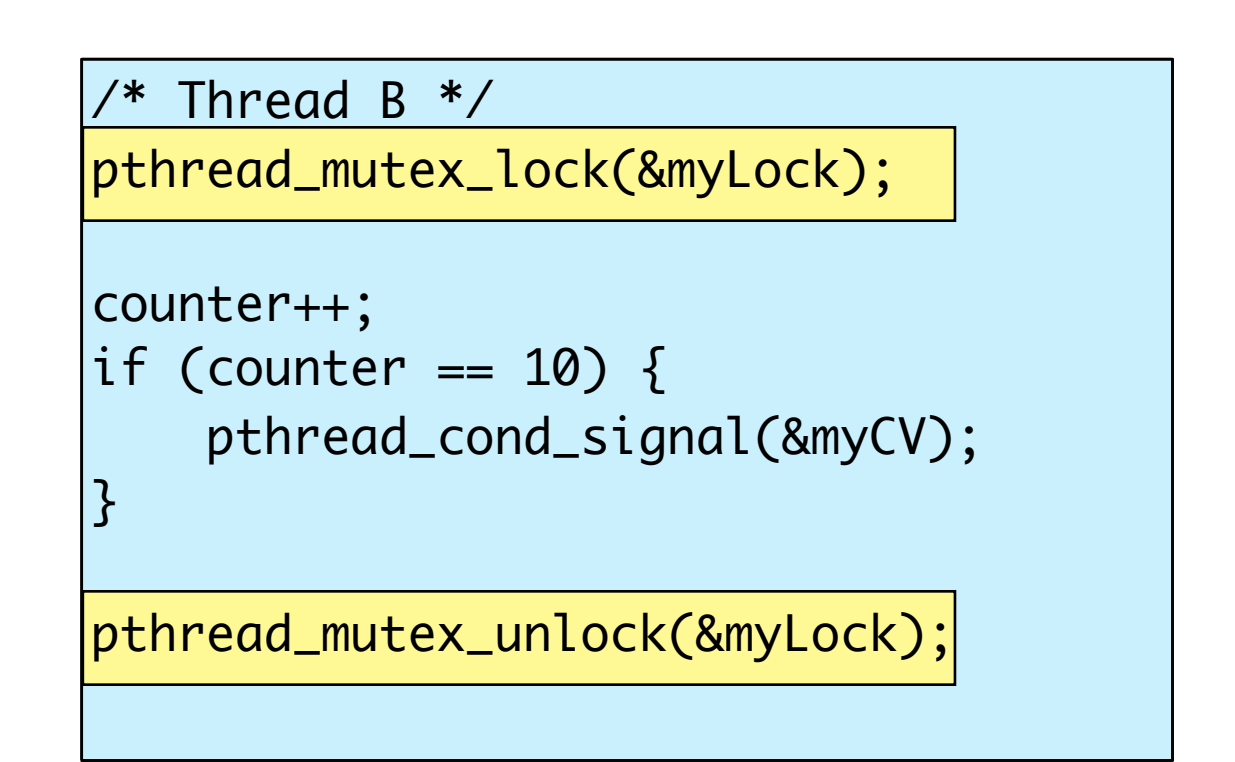

- If no lock on Thread A:
	- Might wait after another thread sets counter to 10
- If no lock on Thread B:
	- No guarantee that increment and test is atomic

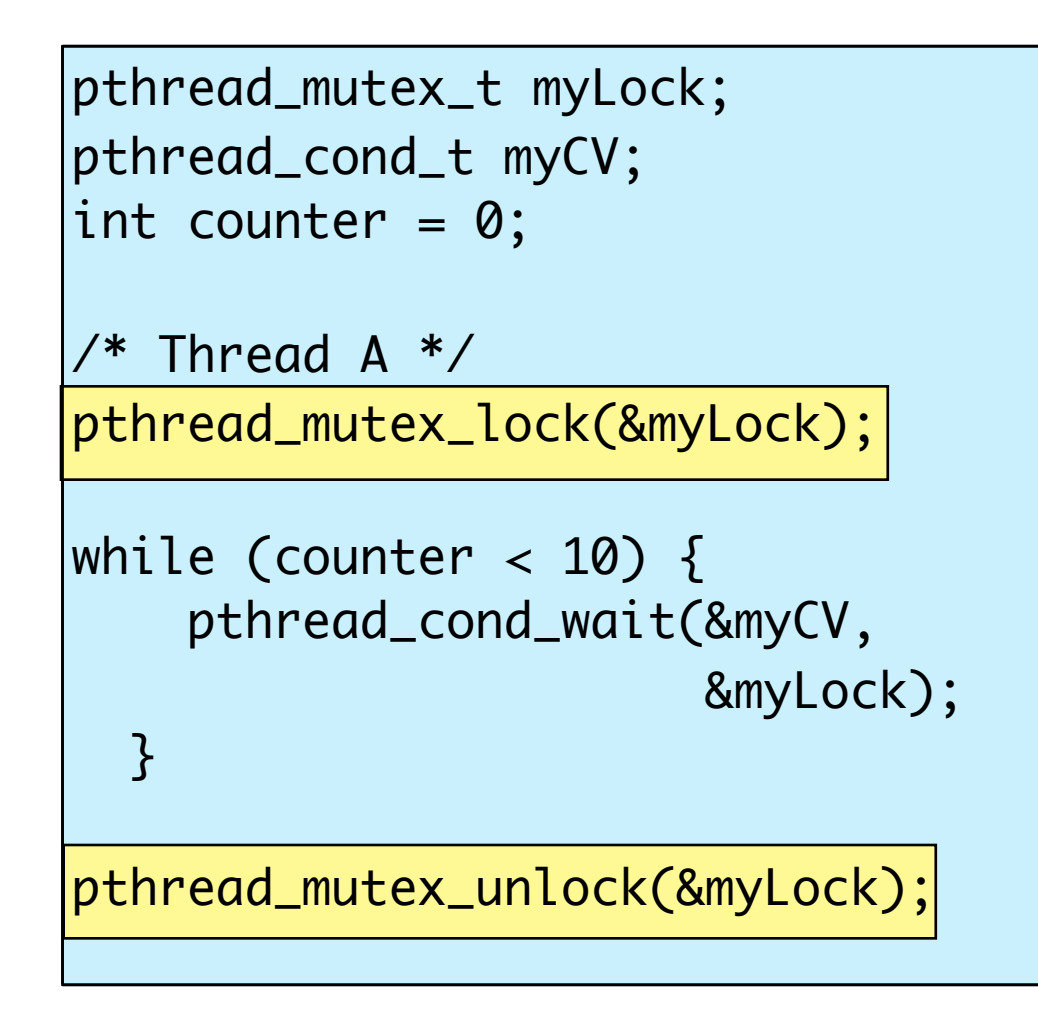

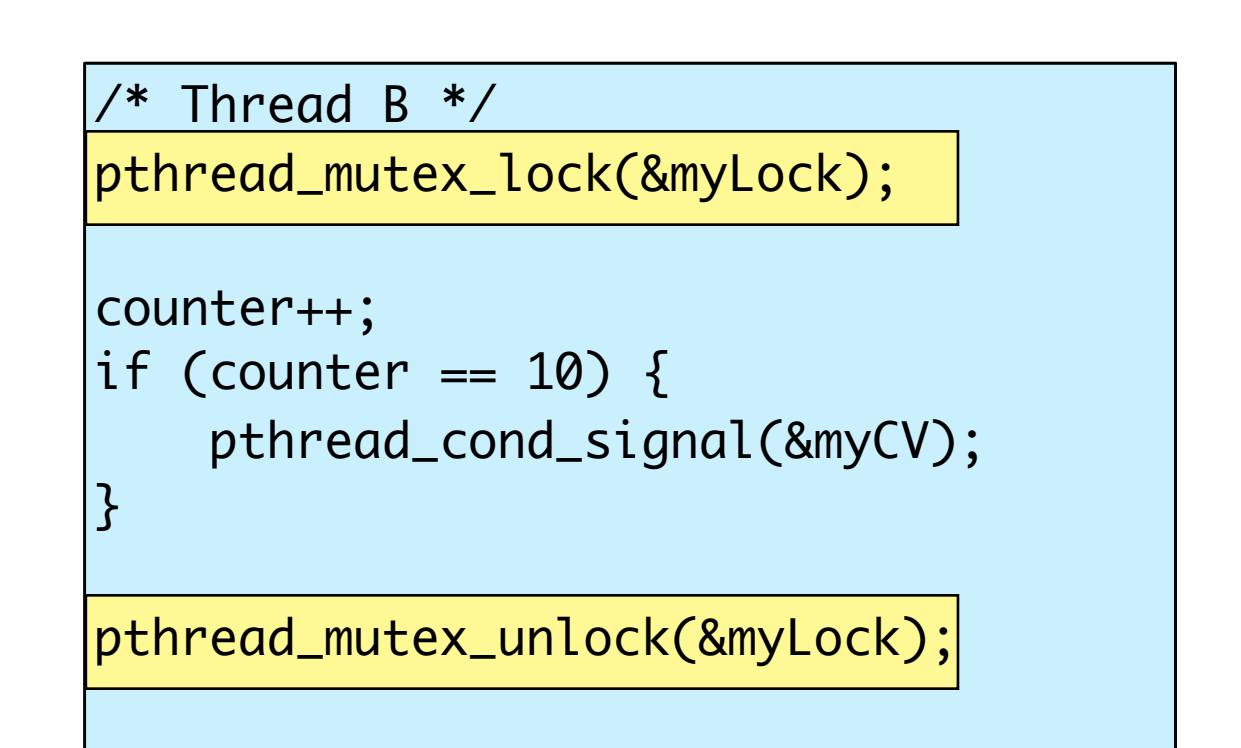

• What happens to the lock when you call wait on the CV?

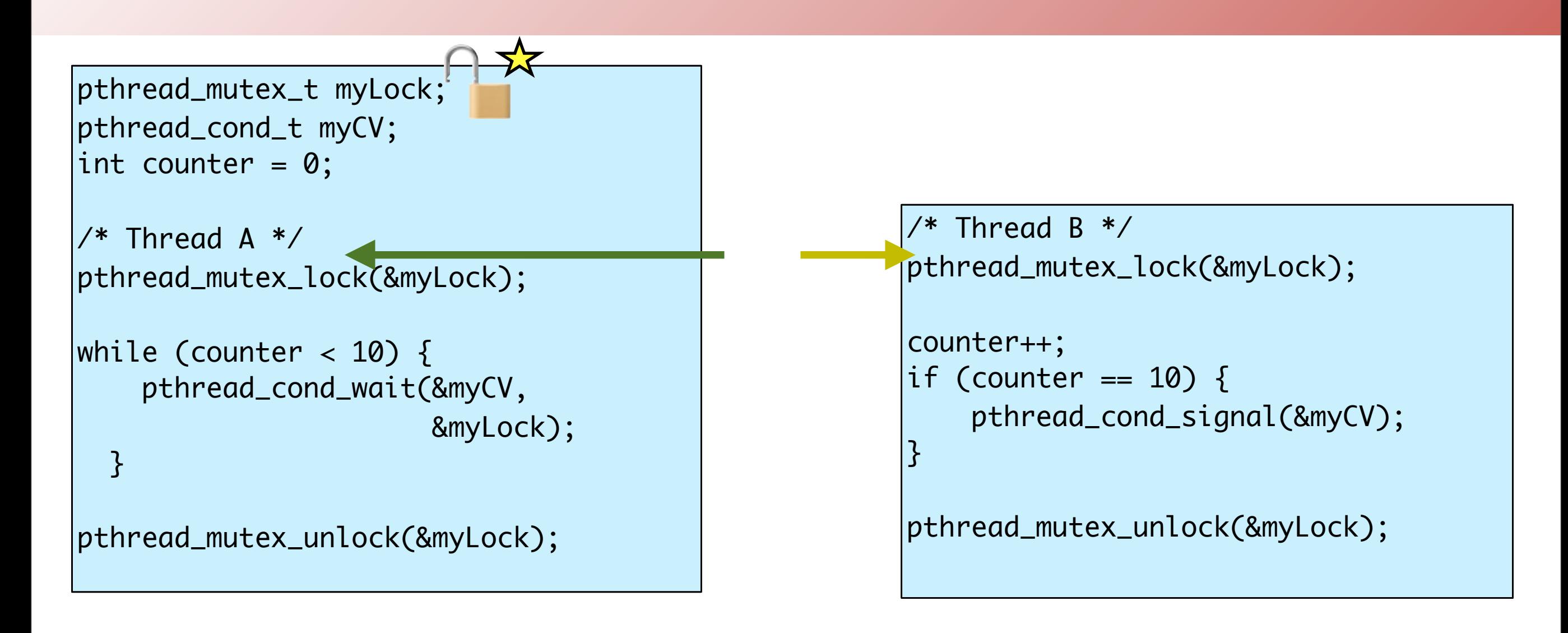

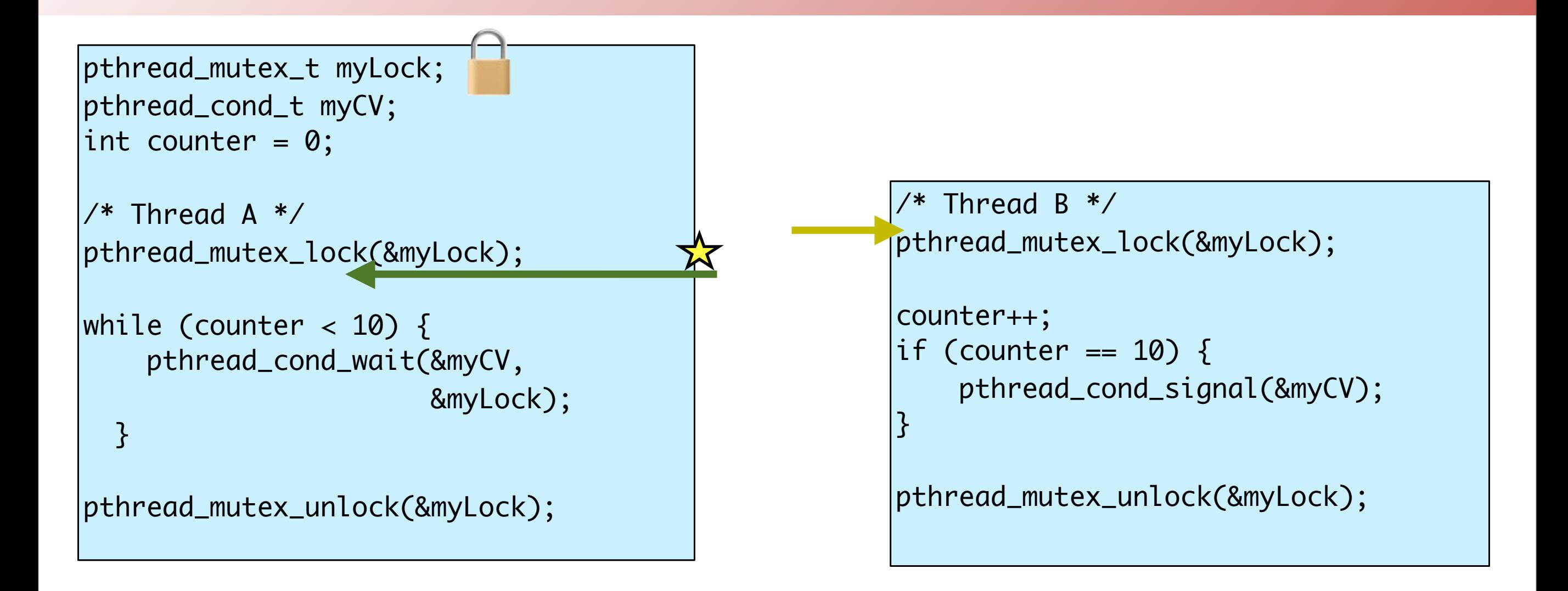

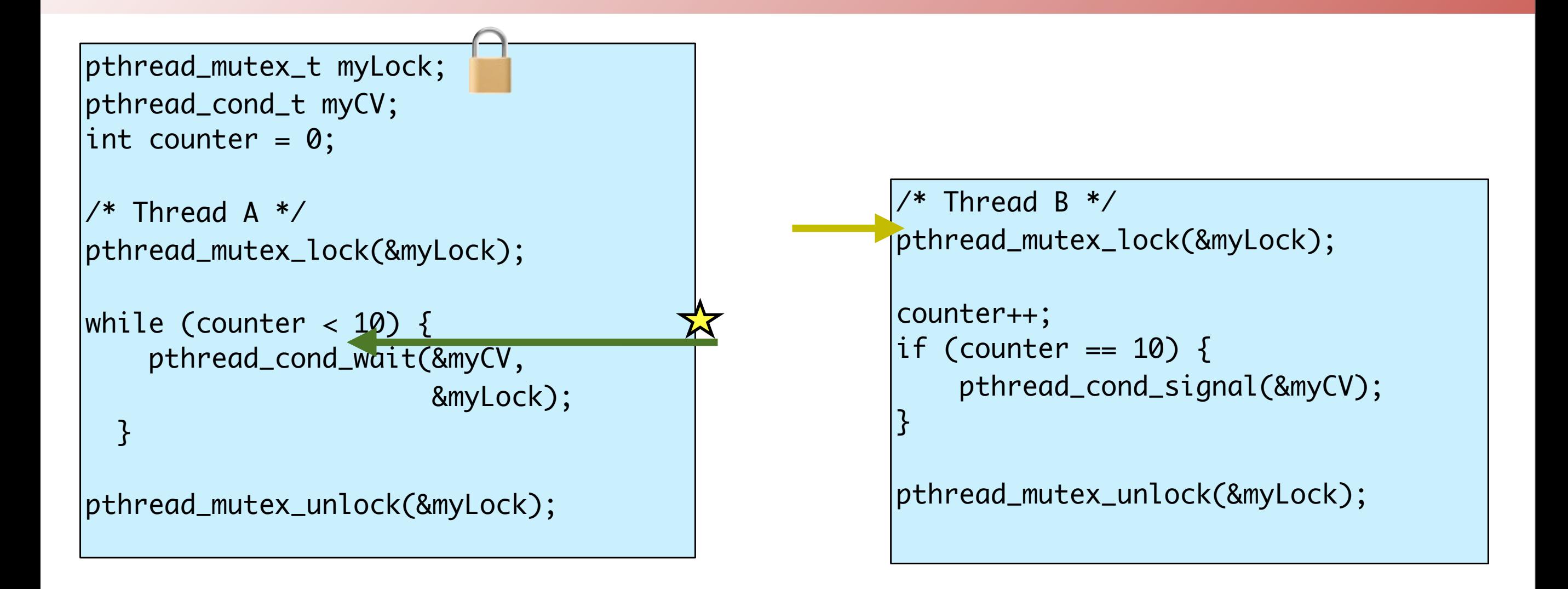

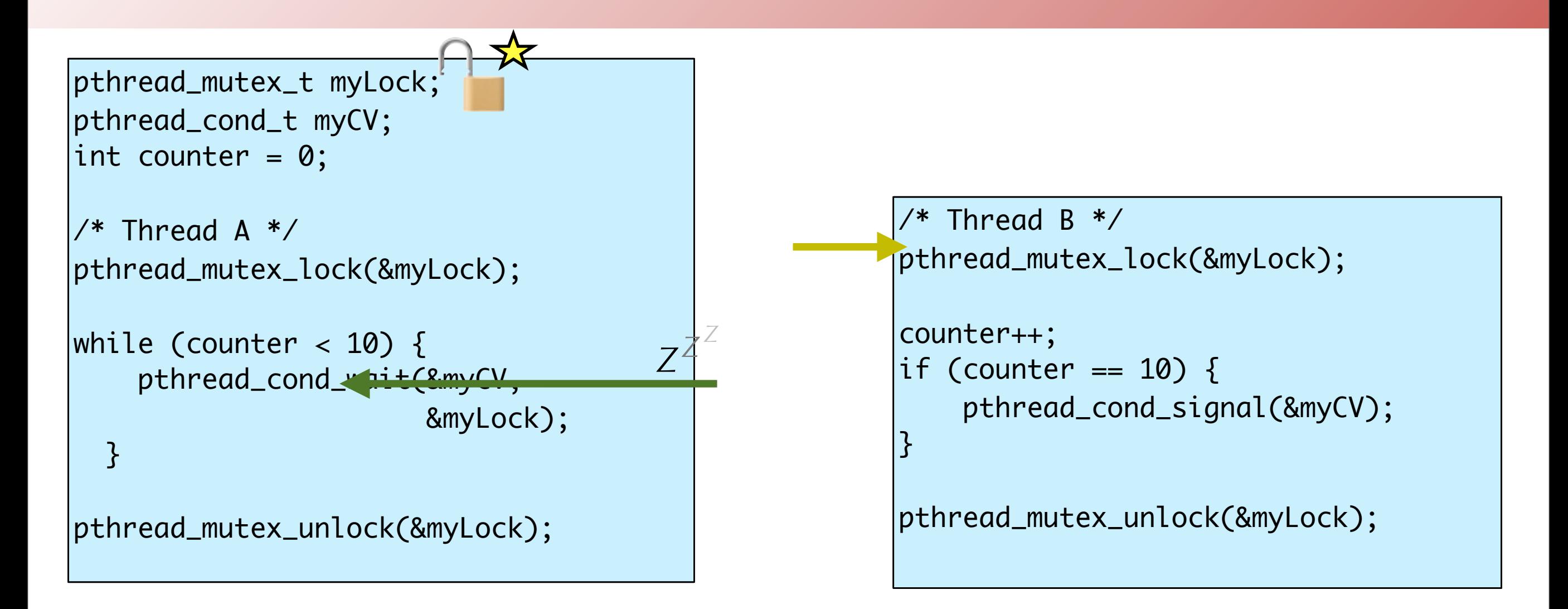

• wait() released the lock while Thread A is sleeping

• That is why pthreads requires that the myLock is passed in

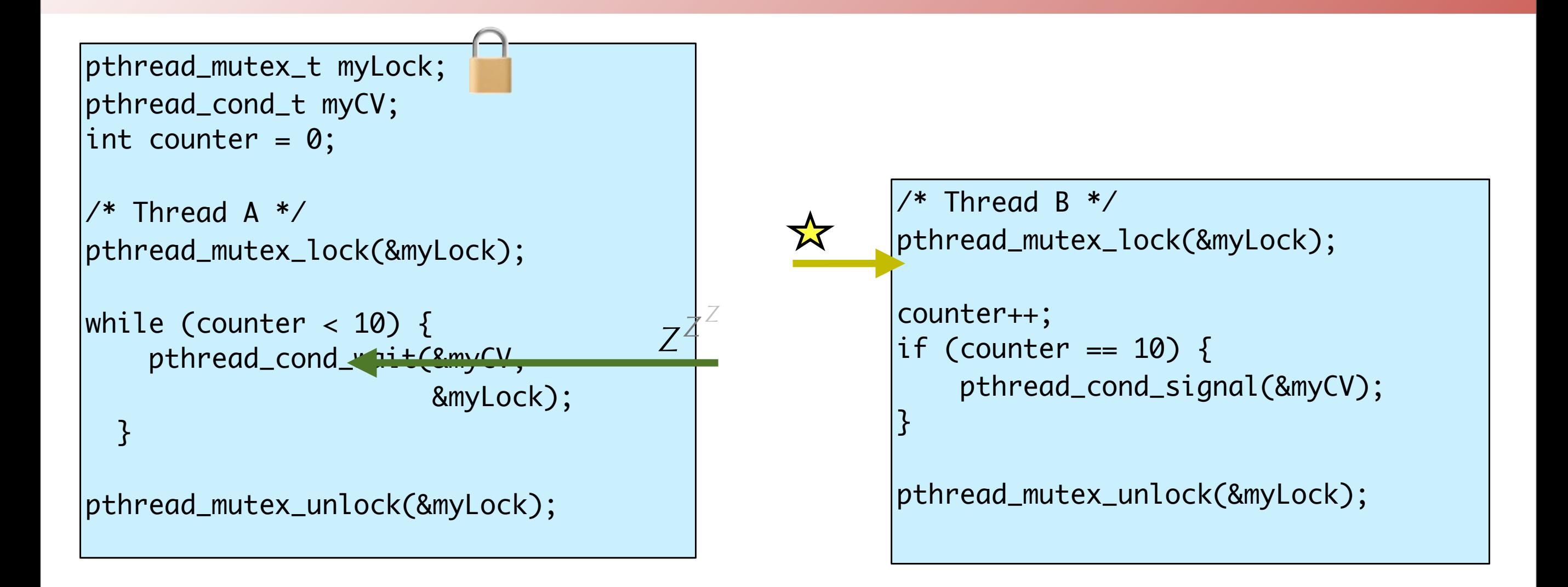

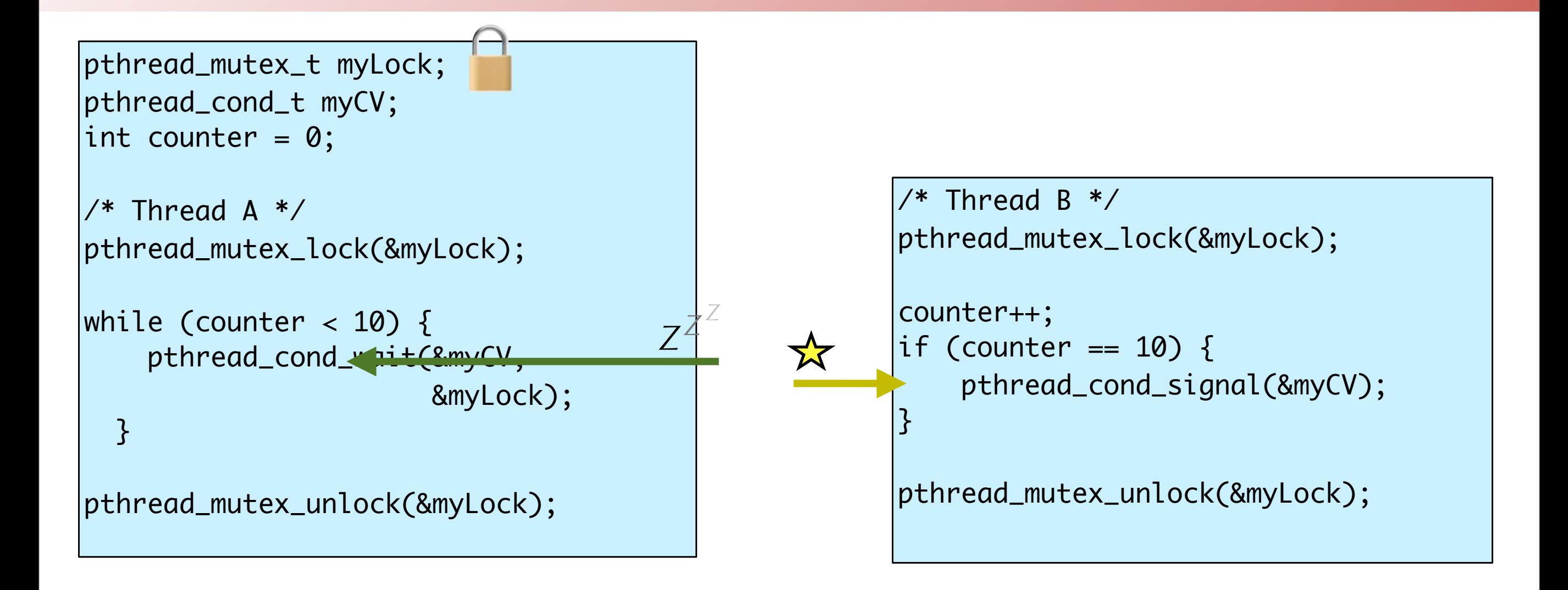

• signal() wakes up Thread A, but Thread A cannot proceed. Why?

• Thread A requires lock to continue. Lock is still held by Thread B

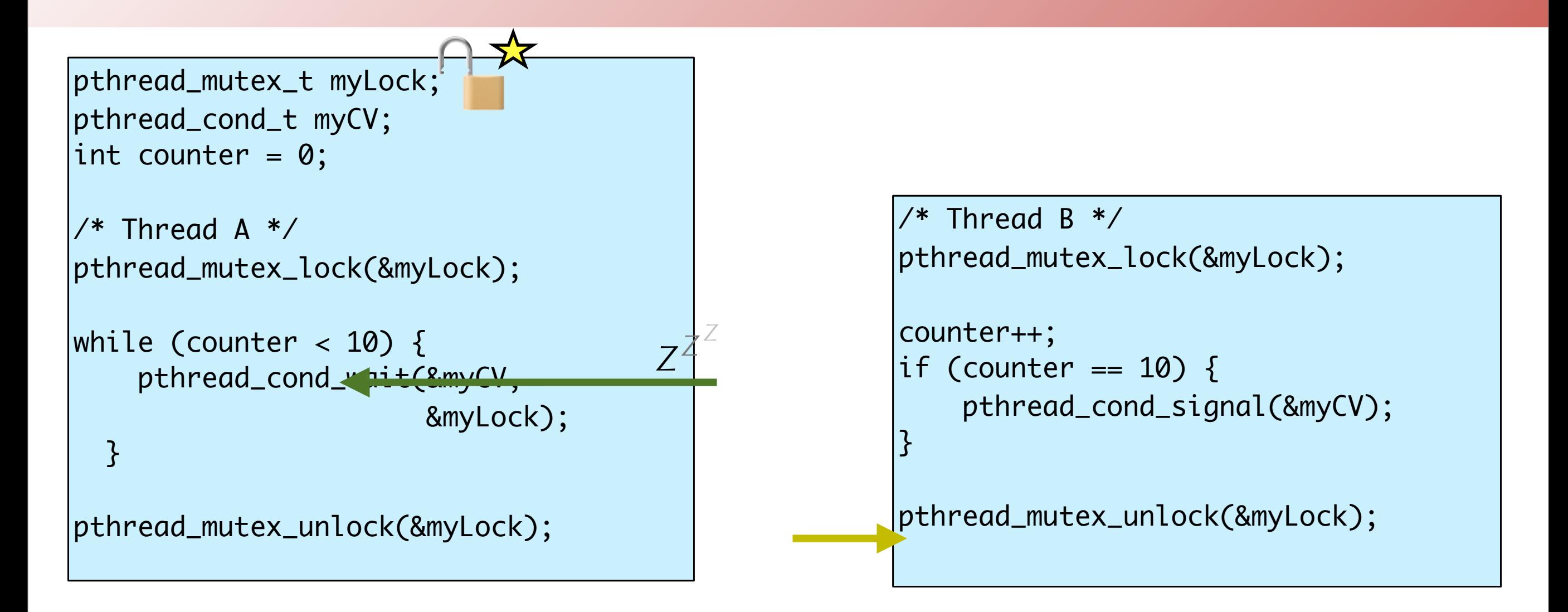

• signal() wakes up Thread A, but Thread A cannot proceed. Why?

• Thread A requires lock to continue. Lock is still held by Thread B

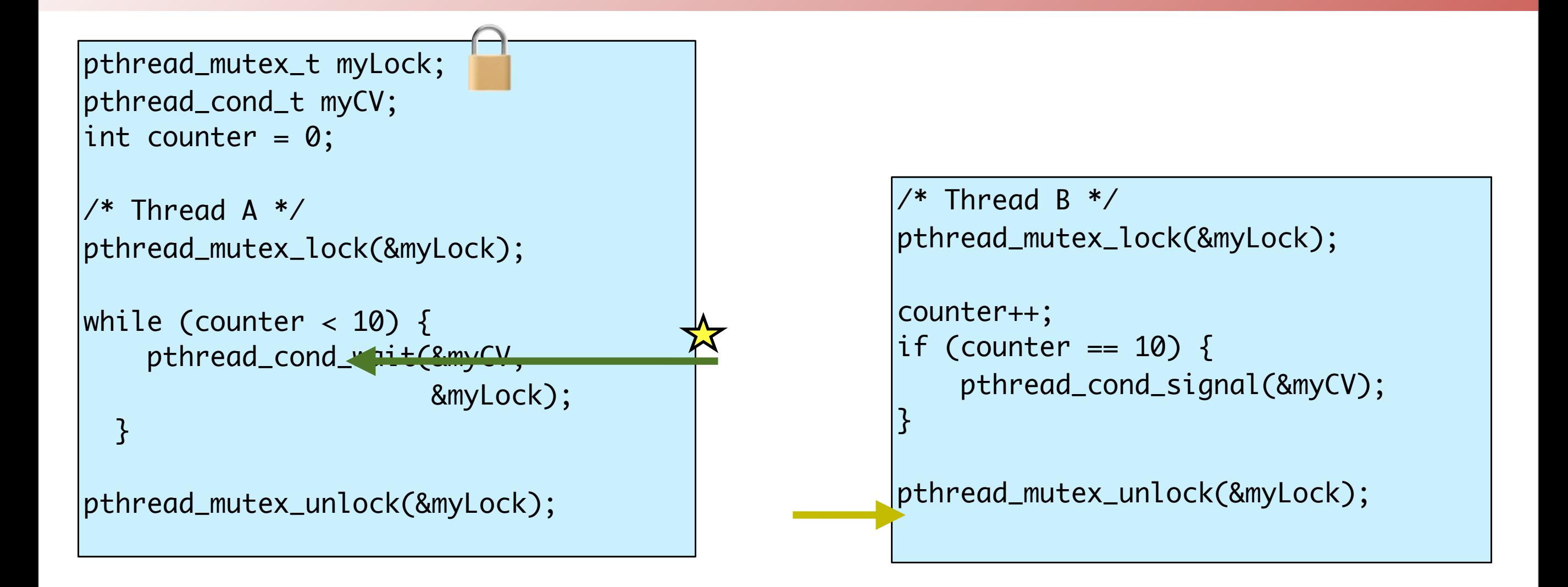

• Once Thread B releases lock, Thread A can acquire it and continue running

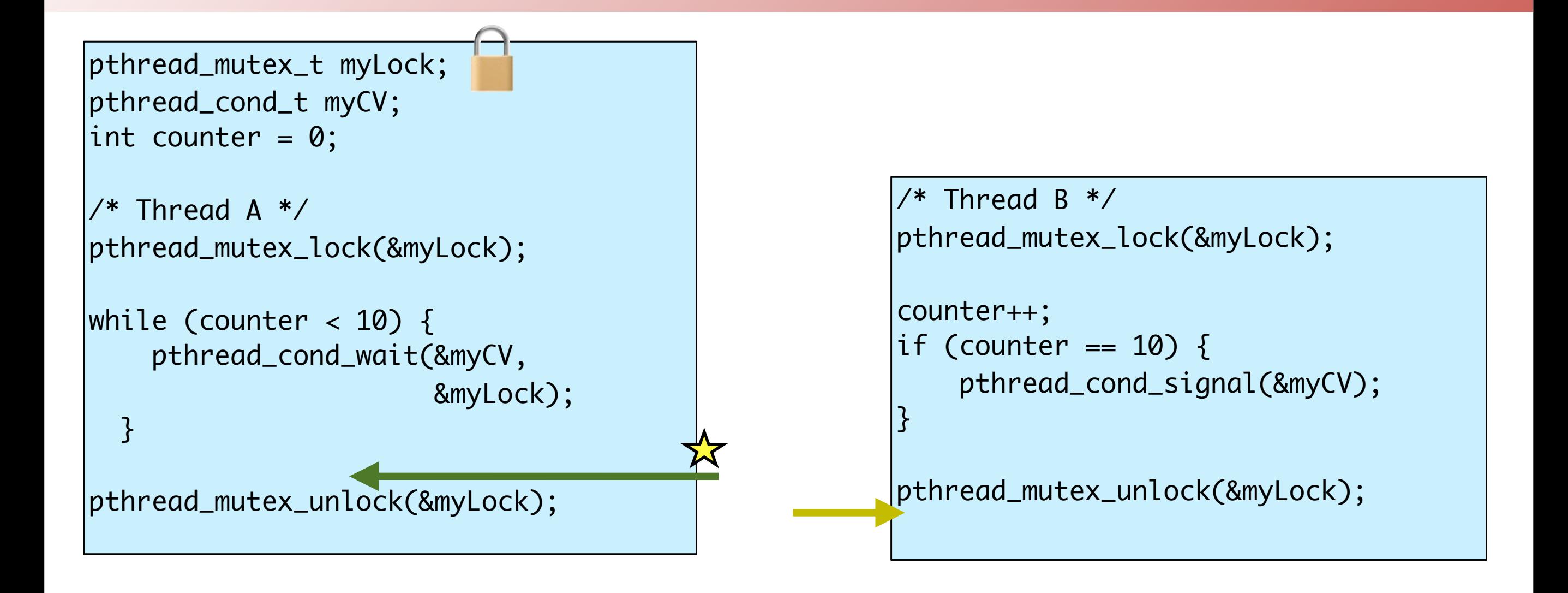

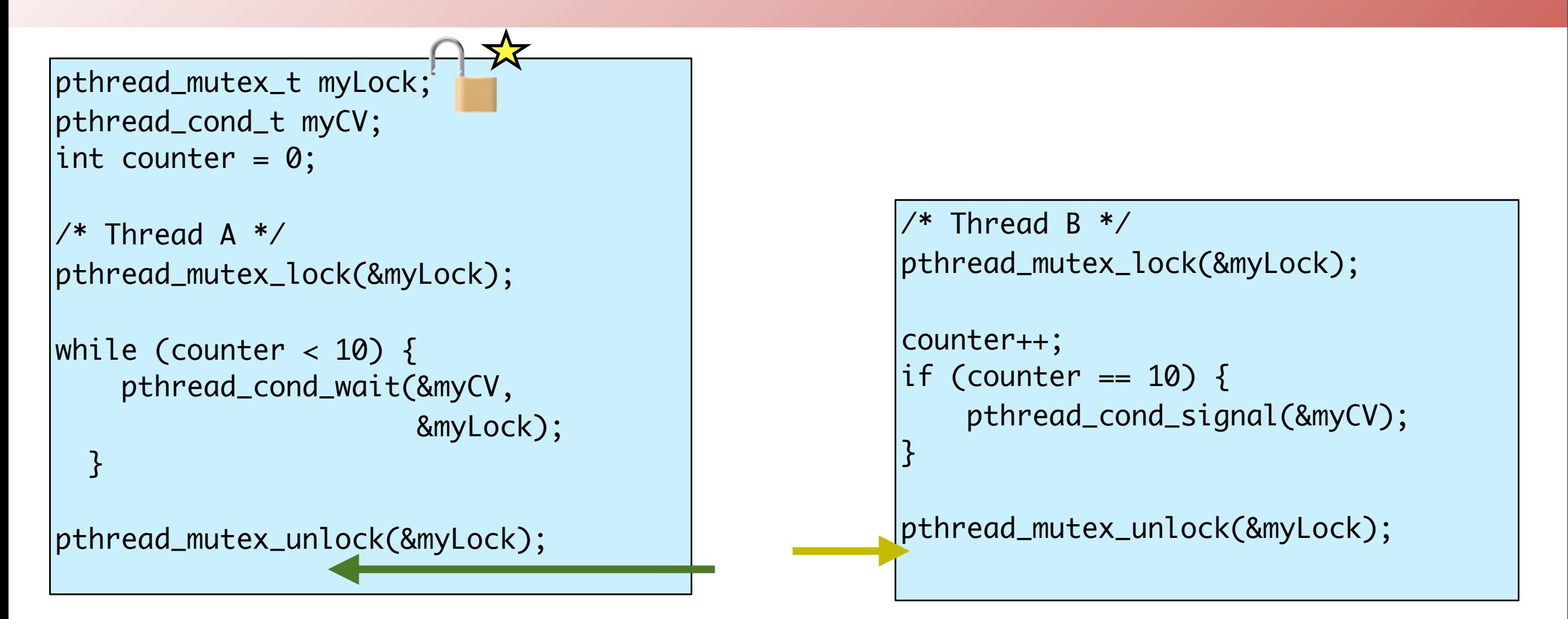

• Key ideas

- wait () on a CV releases the lock
- signal () on a CV wakes up a thread waiting on the CV
- The thread that wakes up has to re-acquire the lock before  $wait()$  returns

 $\Pr[\text{pthread\_mutex\_init(&theLock, NULL}); \text{int } \text{int } \text{int } \text{item};$ int theArray[ARRAY\_SIZE], size; pthread\_mutex\_t theLock; pthread\_cond\_t theCV; /\* Initialize \*/ pthread\_condvar\_init(&theCV, NULL); void put(int val) { pthread\_mutex\_lock(&theLock); while (size  $==$  ARRAY\_SIZE) { pthread\_cond\_wait(&theCV, &theLock); } addItemToArray(val); size++; if (size  $== 1)$  { pthread\_cond\_signal(&theCV); } pthread\_mutex\_unlock(&theLock); int get() { int item; pthread\_mutex\_lock(&theLock); while (size  $== 0)$  { pthread\_cond\_wait(&theCV, &theLock); } item = getItemFromArray(); size--;  $if (size == ARRAY_SIZE-1)$  pthread\_cond\_signal(&theCV); } pthread\_mutex\_unlock(&theLock); return item; }<br>} **What's wrong with this code?**

}<br>}

Mmmm... donuts

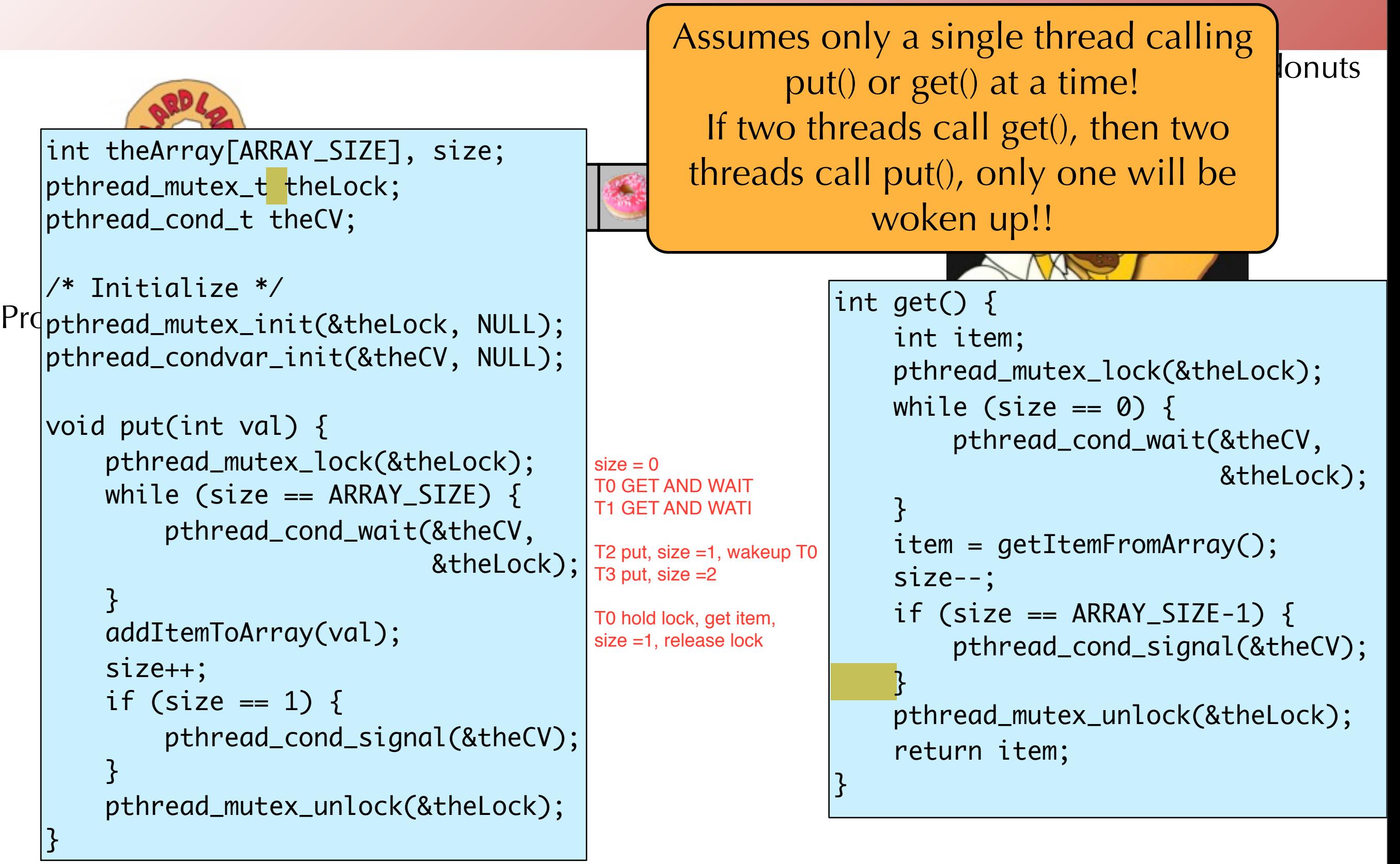

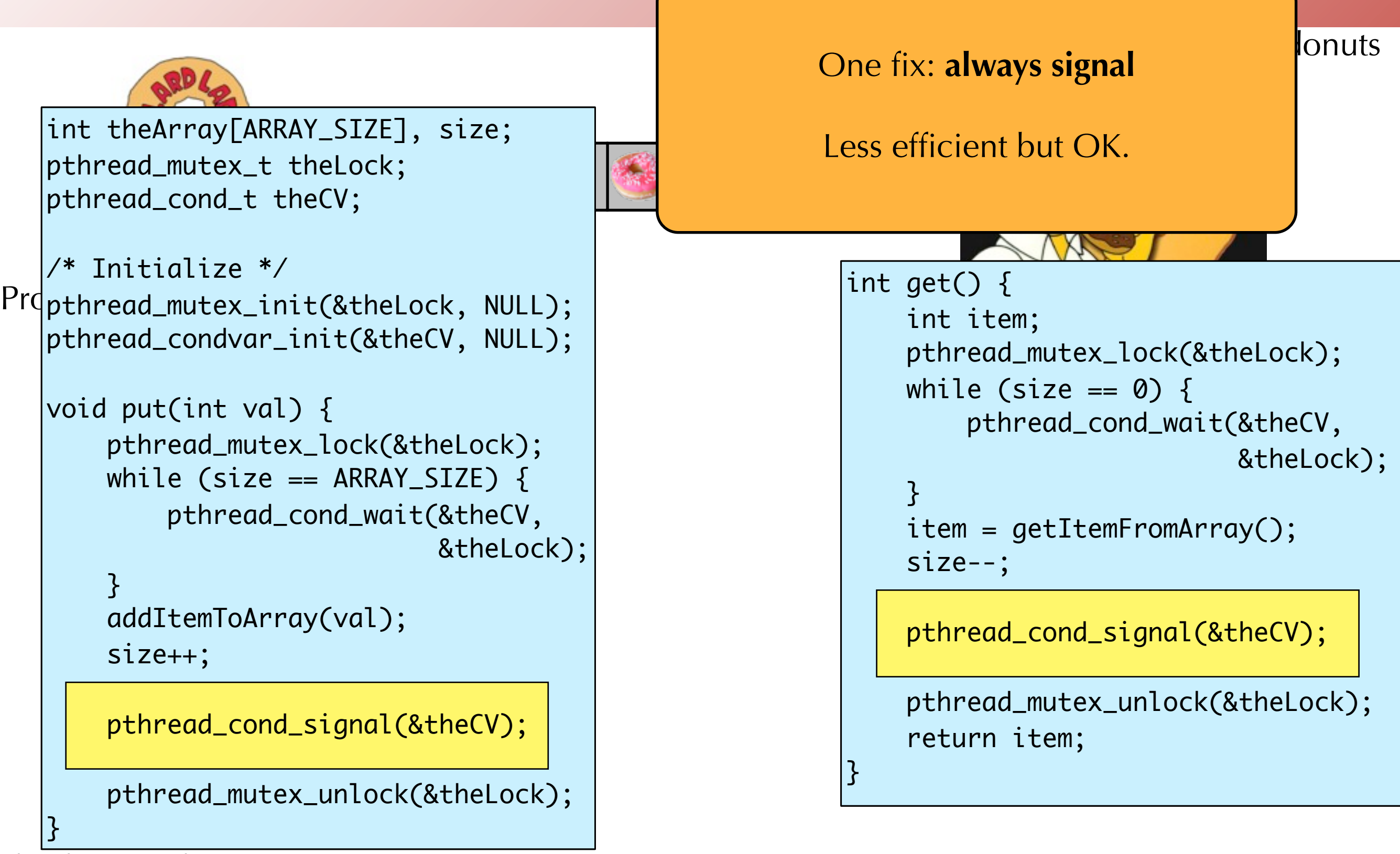

Another fix: **use broadcast()**

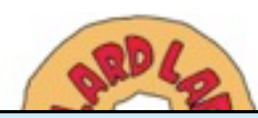

int theArray[ARRAY\_SIZE], size; pthread\_mutex\_t theLock; pthread\_cond\_t theCV;

```
\Pr[\text{pthread\_mutex\_init(&theLock, NULL); \quad \text{int item;} \quad \text{int item;} \quad \text{int item;} \quad \text{int item;} \quad \text{int item;} \quad \text{int item;} \quad \text{int item;} \quad \text{int item;} \quad \text{int item;} \quad \text{int item;} \quad \text{int } \quad \text{int } \quad \text{int } \quad \text{int } \quad \text{int } \quad \text{int } \quad \text{int } \quad \text{int } \quad \text{int } \quad \text{int } \quad \text{int } \quad \text{int } \quad \text{int } \quad \text{int } \quad \text{int } \quad \text/* Initialize */
            pthread_condvar_init(&theCV, NULL);
```

```
void put(int val) {
     pthread_mutex_lock(&theLock);
    while (size == ARRAY_SIZE) {
         pthread_cond_wait(&theCV, 
                            &theLock);
 }
     addItemToArray(val);
```
 size++; if (size  $= 1$ ) {

```
pthread_cond_broadcast(&theCV);
```

```
 pthread_mutex_unlock(&theLock);
```
Mmmm... donuts Wakes up all threads when the condition changes. Note: Only one thread will grab the lock when it wakes up. The others wake up and immediately wait to acquire the lock again.

```
int get() {
                                                   int item;
                                                    pthread_mutex_lock(&theLock);
                                                  while (size == 0) {
                                                       pthread_cond_wait(&theCV,
                                                                         &theLock); 
                                                }
                                                   item = getItemFromArray();
                                                   size--;
                                                  if (size == ARRAY_SIZE-1) {
                                               pthread_cond_broadcast(&theCV);
                                                }
                                                    pthread_mutex_unlock(&theLock);
                                                    return item;
                                               }<br>}
pthread_cond_broadcast(&theCV);pthread_cond_signal(&theCV);
```
 $\overline{\phantom{a}}$ 

}<br>}

#### Monitors

- A monitor uses this style of locks and condition variables to protect resources and coordinate threads
- A **monitor** is an object containing variables, condition variables, and methods
- At most one thread can be active in a monitor at a time

```
monitor M {
     int size, theArray[ARRAY_SIZE];
     ConditionVariable emptyFull;
     void put(int x) {
       if (size == ARRAY_SIZE) wait(emptyFull); 
      theArray[size] = x; size++;
       if (size == 1) broadcast(emptyFull);
 }
     int get() {
       if (size == 0) wait(emptyFull); 
       size--;
       if (size == ARRAY_SIZE-1) broadcast(emptyFull);
       return theArray[size];
     }
}<br>}
```
# The Big Picture

- •Getting synchronization right is hard!
	- •Even your TFs and faculty have been known to get it wrong.
	- Testing isn't enough.
	- Need to assume worst case: all interleavings are possible
- We need to synchronize for correctness
	- •Unsynchronized code can cause incorrect behavior
	- •But too much synchronization means threads spend a lot of time waiting, not performing productive work.

# The Big Picture

- How to choose between locks, semaphores, condition variables, monitors?
- Locks are very simple and suitable for many cases.
	- Issues: Maybe not the most efficient solution
	- For example, can't allow multiple readers but one writer inside a standard lock.
- Condition variables allow threads to sleep while holding a lock
	- Just be sure you understand whether they use Mesa or Hoare semantics!
- Semaphores provide pretty general functionality
	- But also make it really easy to botch things up.
- Monitors are a "pattern" for using locks and condition variables that is often very useful.